## So ändern Sie Ihre Nutzerdaten

Sie sind bereits Jobticket-Nutzer und möchten Ihre Daten online verwalten? Diese Vorteile bietet Ihnen die Selbstverwaltung der DVB unter www.dvb.de/meinabo:

- Ändern Sie Ihre Adressdaten oder Ihre Bankverbindung.
- Wechseln Sie die Tarifzone.
- Änderungen, die Sie bis zum 20. Kalendertag online übermitteln, sind bereits im Folgemonat gültig.
- Hinterlegen Sie zusätzlich Ihre Telefonnummer. Wir kontaktieren Sie bei Verlust Ihrer FAHRKARTE, wenn diese bei uns abgegeben wird.

"Mein Jobticket" ist der 24-Stunden-Servicepunkt der Dresdner Verkehrsbetriebe AG für Jobticket-Interessenten und -Nutzer. Mit wenigen Klicks können Sie hier Ihr Jobticket online verwalten.

## Bitte beachten Sie:

- Bei der Erstanmeldung in Ihrem persönlichen Abo-Bereich wird Ihre Abo-Nummer, Ihr Geburts datum sowie Ihre Bankverbin dung zur Identifikation benötigt.
- Änderungen der Tarifzone/Preis stufe werden an Ihren Jobticket- Beauftragten zur Freigabe über mittelt. Sie erhalten eine Bestäti gungs-E-Mail, sobald dieser Ihre Änderungen freigegeben hat.
- Sollten sich Ihre Adress- oder Bankdaten ändern, tragen Sie diese bitte im Abo-Portal ein. Bitte beachten Sie, dass Ihr Job ticket-Beauftragter nicht automa tisch benachrichtigt wird.

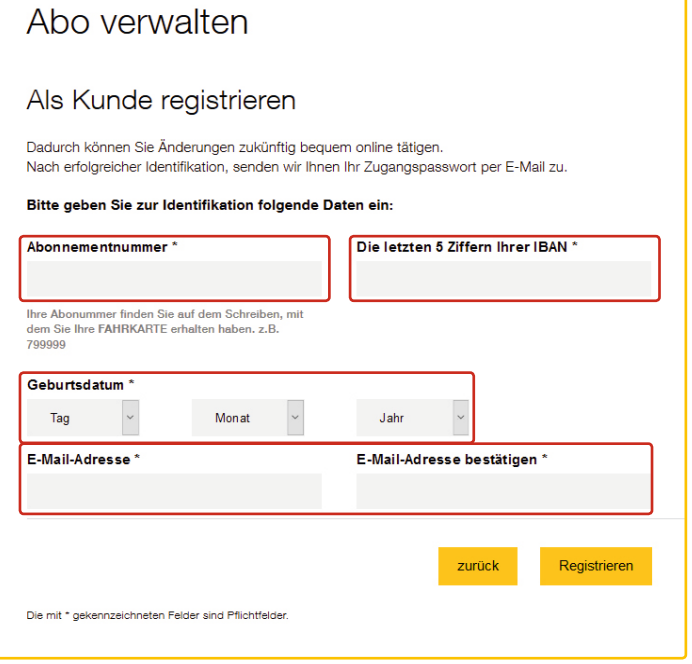

Sollten Sie Probleme bei der Registrierung haben, melden Sie sich bitte bei unserem Kundenservice unter 0351 857-1011.

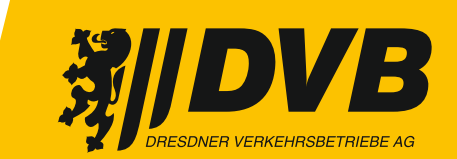

**Wir bewegen Dresden.**